# **Richtlinie**

# **"Förderung zur Unterstützung des Gigabitausbaus der Telekommunikationsnetze in der Bundesrepublik Deutschland"**

**Bekanntmachung**

**des Bundesministeriums**

**für Verkehr und digitale Infrastruktur**

**vom 26.04.2021**

## **Inhaltsverzeichnis**

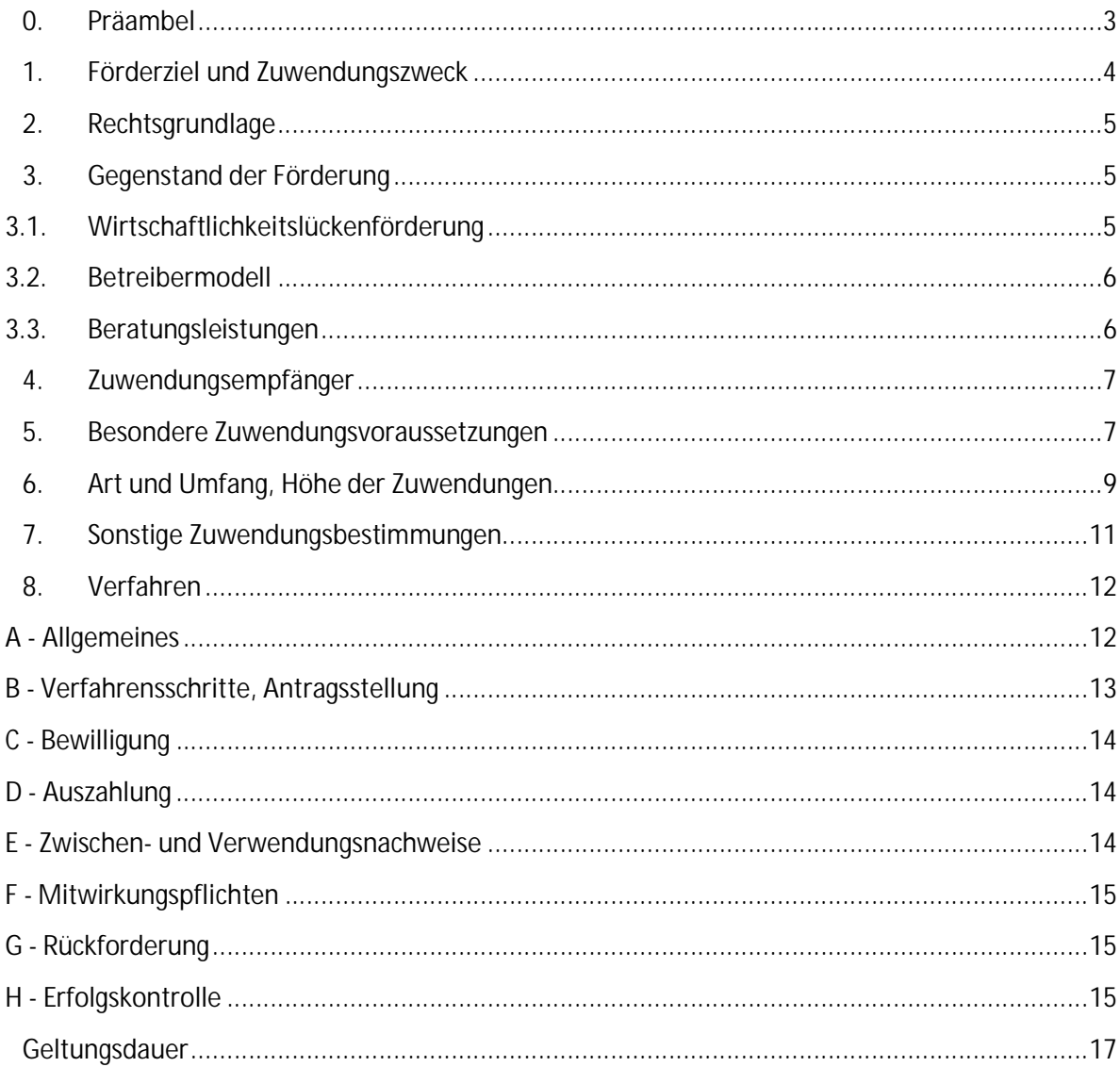

## **0. Präambel**

Die Bundesrepublik Deutschland ist auf dem Weg in die digitale Gesellschaft. Neue Technologien und Dienstleistungen durchdringen nahezu jeden Bereich des täglichen Lebens und Wirtschaftens. Die Informations- und Kommunikationstechnologie eröffnet den Menschen und Unternehmen in der Bundesrepublik Deutschland wichtige Chancen: Neue Wege des Zusammenlebens und der Zusammenarbeit, bessere Möglichkeiten zur Teilhabe am gesellschaftlichen Leben, größere wirtschaftliche Erfolge.

Grundlage der digitalen Gesellschaft sind leistungsfähige Breitbandnetze, die allen Bürgerinnen und Bürgern, Unternehmen und wichtigen öffentlichen Einrichtungen in der Bundesrepublik Deutschland zur Verfügung stehen müssen. Um den Ausbau eben dieser Netze voranzutreiben, hat die Bundesregierung das Ziel eines flächendeckenden Gigabit-Netzes bis zum Jahr 2025 festgelegt.

Mit dieser Förderrichtlinie wird die bisher geltende Aufgreifschwelle für die Gigabit-Förderung des Bundes auf 100 Mbit/s erhöht. Für bestimmte Unternehmen und weitere sozio-ökonomische Schwerpunkte wird zudem eine Förderung selbst dann möglich, wenn sie bereits oberhalb der Aufgreifschwelle versorgt sind.

Ab 1. Januar 2023 ermöglicht der beihilfenrechtliche Rahmen eine Förderung aller Gebiete, die über kein gigabitfähiges Netz verfügen. Dies wird Gegenstand einer überarbeiteten Förderrichtlinie sein. Darin soll auch die Umsetzung des Ziels der flächendeckenden Gigabitversorgung für die schwer erschließbaren Einzellagen erneut in den Blick genommen werden.

Der Ausbau gigabitfähiger Netze liegt dabei vorwiegend in der Hand privatwirtschaftlicher Unternehmen. Wo ein privatwirtschaftlicher Ausbau sich nicht rentiert, unterstützen wir den Ausbau von Gigabitnetzen. Hierzu fördert die Bundesregierung mit finanziellen Mitteln entsprechende lokale Projekte. Die Gebietskörperschaften koordinieren den Ausbau in diesen Gebieten, garantieren dem Bund gegenüber die Erreichung der Projektziele und stellen hierbei insbesondere einen diskriminierungsfreien Zugang über die gesamte Projektlaufzeit sicher. Zur Erreichung dieses Ziels bedienen sie sich privatwirtschaftlicher Unternehmen, die sie in Ausschreibungen für den Betrieb und/oder den Aufbau der Ausbauprojekte auswählen.

## **1. Förderziel und Zuwendungszweck**

1.1 Zweck der Förderung ist die Unterstützung eines effektiven und technologieneutralen Breitbandausbaus in der Bundesrepublik Deutschland zur Erreichung eines gigabitfähigen Netzes in allen Gebieten, die derzeit nicht über ein Netz verfügen, das allen Endkunden zuverlässig eine Datenrate von mindestens 100 Mbit/s im Download (Aufgreifschwelle) zur Verfügung stellt bzw. keine Aufrüstung innerhalb eines Jahres nach Meldung im Markterkundungsverfahren erfolgt oder in denen in den kommenden drei Jahren von privaten Unternehmen kein solches Netz errichtet wird.

Ferner sind in einer Gebietskörperschaft alle sozio-ökonomischen Schwerpunkte, die nicht gigabitfähig erschlossen sind bzw. in den nächsten drei Jahren erschlossen werden, förderfähig, wenn dort zugleich eine Erschließung nach Absatz 1 erfolgt. Hierbei handelt es sich um private und öffentliche Einrichtungen, die die gesellschaftliche und wirtschaftliche Entwicklung maßgeblich prägen und vorantreiben. Hierzu gehören Schulen, Gebäude lokaler Behörden, Hochschulen, Forschungszentren, Krankenhäuser und Stadien sowie Verkehrsknotenpunkte wie Bahnhöfe, Häfen und Flughäfen. Zudem fallen in Anlehnung an die KMU-Definition der EU Unternehmen mit weniger als 125 Mitarbeitern und mit höchstens 25 Millionen Euro Jahresumsatz oder höchstens 21,5 Mio. € Bilanzsumme darunter, die mindestens drei Mitarbeiter beschäftigen.<sup>1</sup> Landwirtschaftliche Betriebe sind unabhängig von der Mitarbeiterzahl förderfähig.

1.2 Gebiete, die mit HFC-Netzen oder FTTB/H-Netzen ausgestattet sind, sind nicht förderfähig. Der Ausbau in Gebieten, in denen bereits zwei NGA-Netze vorhanden sind (schwarzer Fleck), ist nicht förderfähig. Dies gilt nicht für Schulen, Krankenhäuser und Unternehmen in Gewerbegebieten, die über weniger als 500 Mbit/s im Download verfügen. Die Downloadverfügbarkeit ist hierbei nutzerbezogen festzustellen. Einzelanschlüsse von Schulen, Krankenhäusern und Unternehmen in Gewerbegebieten sind möglich. Schulen und Krankenhäuser unterliegen zudem nicht der Regelung zu schwer erschließbaren Einzellagen nach Nummer 5.2 dieser Richtlinie.

1.3 Der Ausbau soll nur in Gebieten unterstützt werden, in denen ein privatwirtschaftlicher Ausbau nicht wirtschaftlich ist und ein Marktversagen festgestellt wird. Hierfür wird im Rahmen eines Markterkundungsverfahrens der Vorrang des Privatausbaus vor der Förderung sichergestellt.

1.4 Ein nach dieser Richtlinie gefördert ausgebautes Netz darf bereits vor Ablauf des Zweckbindungszeitraums eines im gleichen Gebiet bereits geförderten NGA-Netzes in Betrieb genommen werden, es sei denn, der Betreiber dieses NGA-Netzes widerspricht der früheren Inbetriebnahme im Markterkundungsverfahren. Der Antragsteller unterrichtet den betroffenen Betreiber des NGA-Netzes über sein Widerspruchsrecht bei Einleitung der Markterkundung.

<sup>&</sup>lt;sup>1</sup> Unternehmen sind wirtschaftliche Einheiten, die Gewerbesteuer zahlen oder beruflich selbständige Tätigkeiten ausführen und landwirtschaftliche Betriebe.

1.5 Eine Ergänzung des Bundesförderprogrammes durch Förderprogramme der Bundesländer oder der EU ist grundsätzlich möglich. Auskünfte über ergänzende Fördermöglichkeiten erteilen das Gigabitbüro des Bundes und die Breitbandkompetenzzentren oder fördermittelgebenden Stellen der Länder. Eine Ko-Finanzierung des Projekts durch Dritte, insbesondere auch durch Private, ist zulässig.

1.6 Soweit eine rechtliche Ausbauverpflichtung besteht, erfolgt keine Förderung.

## **2. Rechtsgrundlage**

2.1 Die Bundesrepublik Deutschland gewährt Zuwendungen zum Ausbau des Breitbandnetzes in Deutschland nach Maßgabe dieser Richtlinie, der allgemeinen haushaltsrechtlichen Vorschriften sowie europarechtlicher Vorgaben. Diese Richtlinie basiert auf der Rahmenregelung der Bundesrepublik Deutschland zur Unterstützung des flächendeckenden Aufbaus von Gigabitnetzen in "grauen Flecken" (Gigabit-RR), die von der EU-Kommission auf Grundlage der Breitbandleitlinie am 13.11.2020 genehmigt wurde.

Insbesondere gelten die §§ 23 und 44 der Bundeshaushaltsordnung (BHO) und die dazu erlassenen Allgemeinen Verwaltungsvorschriften.

2.2 Ein Anspruch auf Gewährung der Zuwendung besteht nicht. Vielmehr entscheidet die Bewilligungsbehörde aufgrund ihres pflichtgemäßen Ermessens im Rahmen der verfügbaren Haushaltsmittel.

## **3. Gegenstand der Förderung**

#### **3.1. Wirtschaftlichkeitslückenförderung**

Die Zuwendung soll eine etwaige Wirtschaftlichkeitslücke bei privatwirtschaftlichen Betreibern von Breitbandinfrastrukturen im Sinne der Nummer 1 dieser Richtlinie schließen.

Eine Wirtschaftlichkeitslücke ist dabei definiert als Differenz zwischen dem Barwert aller Erlöse und dem Barwert aller Kosten des Netzaufbaus und -betriebs, für einen Zeitraum von mindestens sieben Jahren (Zweckbindungsfrist).

Die Zuwendung gilt als einmaliger Zuschuss für einen durchgehenden Betrieb innerhalb der Zweckbindungsfrist. Eine mehrfache Zuwendung zur Schließung einer Wirtschaftlichkeitslücke zur Erreichung desselben Verwendungszwecks ist ausgeschlossen (Grundsatz der einmaligen Förderung).

Die privatwirtschaftliche Mitverlegung von Leerrohren für privatwirtschaftliche Ausbaumaßnahmen ist im Rahmen des geförderten Ausbaus zulässig.

Eine bloße Aufrüstung bestehender Netze mit zusätzlichen aktiven Komponenten ist nicht förderfähig. Planungskosten können, soweit sie für die Herstellung des Netzes erforderlich sind, im Rahmen des handelsrechtlich Zulässigen den Investitionsausgaben zugerechnet werden.

### **3.2. Betreibermodell**

Gefördert werden Ausgaben des Zuwendungsempfängers für:

- die Ausstattung von Leerrohren mit unbeschaltetem Glasfaserkabel und/oder
- die Ausführung von Tiefbauleistungen mit oder ohne Verlegung von Leerrohren sowie die Bereitstellung von Schächten, Verzweigern und Abschlusseinrichtungen. Die privatwirtschaftliche Mitverlegung von Leerrohren für privatwirtschaftliche Ausbaumaßnahmen ist im Rahmen des geförderten Ausbaus zulässig,
- die Mitverlegung von Leerrohren bei anderweitig geplanten Erdarbeiten (mit oder ohne Kabel)

zur Nutzung durch privatwirtschaftliche Betreiber öffentlicher Telekommunikationsnetze für die Errichtung und Betrieb einer Breitbandinfrastruktur im Sinne von Nummer 1 dieser Förderrichtlinie. Der Zuwendungsempfänger ist in diesen Fällen Bauherr und Eigentümer der zu errichtenden passiven Infrastruktur.<sup>2</sup> Der (künftige) Betreiber des TK-Netzes muss mit der Veröffentlichung der Ausschreibung der Baumaßnahme vertraglich feststehen.

Eine bloße Aufrüstung bestehender Netze mit zusätzlichen aktiven Komponenten ist nicht förderfähig. Planungskosten können, soweit sie für die Herstellung des Netzes erforderlich sind, im Rahmen des handelsrechtlich Zulässigen den Investitionsausgaben zugerechnet werden.

#### **3.3. Beratungsleistungen**

Zur Qualitätssicherung der geförderten Maßnahmen nach Nummer 3.1 und Nummer 3.2 werden notwendige Ausgaben des Zuwendungsempfängers für die Beauftragung externer Beratungsleistungen gefördert, die der Vorbereitung und der Durchführung eines Bewilligungsverfahrens und/oder der Realisierung eines bewilligten Vorhabens dienen.

Der Berater hat seine Unabhängigkeit und Neutralität zu versichern. Um eine hohe Qualität der Beratungsleistungen zu gewährleisten, ist die Qualifikation der Berater anhand einer Auflistung einschlägiger Referenzen oder anhand von Schulungsnachweisen auf dem Gebiet des Zuwendungsrechts oder zu Grundlagen des Breitbandausbaus zu belegen.

Die Förderung erfolgt mit dem Ziel einer späteren Bewilligung einer Projektförderung nach Nummer 3.1 oder Nummer 3.2. Die Ergebnisse der Beratung sind der Bewilligungsbehörde stets in schriftlicher Form nach Abschluss des Beratungsprojekts vorzulegen. Dient die Beratung der Realisierung des geförderten Vorhabens, sind Art und Umfang der Unterstützungsleistung umfassend zu dokumentieren und nachzuweisen. Vor Auszahlung der Mittel wird geprüft, ob die im Bewilligungsbescheid und seinen Nebenbestimmungen

<sup>&</sup>lt;sup>2</sup> Passive Infrastruktur in diesem Sinne ist immer Infrastruktur einschließlich unbeschalteter Glasfaser.

enthaltenen Anforderungen an die Leistungen eingehalten und die übernommenen Pflichten vollständig erfüllt worden sind.

Landkreise können Anträge auf Förderung von Beratungsleistungen auch dann stellen, wenn sie selbst kein eigenes Förderprojekt planen. Hierfür ist durch den Landkreis darzulegen, dass die Beratungsleistungen projektübergreifend für Landkreisgemeinden eingesetzt werden, einen signifikanten Mehrwert für die Ausbauprojekte der Gemeinden bieten und dass eine Doppelförderung von Leistungen des Landkreises und der Gemeinden ausgeschlossen ist.

## **4. Zuwendungsempfänger**

4.1 Zuwendungsempfänger ist die Gebietskörperschaft, in der das Projektgebiet liegt (insbesondere Kommune (auch Stadtstaaten sowie rechtlich selbständige Bezirke in Städten), Landkreis, kommunaler Zweckverband oder eine andere kommunale Gebietskörperschaft bzw. ein Zusammenschluss nach dem jeweiligen Kommunalrecht der Länder, z.B. ein Amt) sowie ein Unternehmen in ausschließlich öffentlicher Trägerschaft. Gemeindeverbände müssen durch einen entsprechenden öffentlich-rechtlichen Vertrag bzw. eine unterzeichnete Kooperationserklärung zum Zeitpunkt der Antragsstellung und für die Dauer und den Umfang des beantragten Projektes nachgewiesen werden.

4.2 Begünstigte im Sinne des EU-Beihilfenrechts sind die Betreiber von Breitbandnetzen, die eine finanzielle Zuwendung zur Schließung einer Wirtschaftlichkeitslücke in Anspruch nehmen oder die von der öffentlichen Hand entgeltlich bereitgestellte passive Infrastruktur in Form der Sachbeihilfe und/oder die Möglichkeit der Inanspruchnahme von Tiefbauleistungen durch die Kommune mit und ohne Verlegung von Leerrohren nutzen.

4.3 Im Rahmen der Förderung nach Nummer 3.1 und Nummer 3.2 werden die an den Zuwendungsempfänger ausgezahlten Fördermittel vollständig an privatwirtschaftliche<sup>3</sup> Auftragnehmer weitergegeben.

4.4 Der Zuwendungsempfänger muss die Leistungen, die sich aus dem Fördergegenstand nach Nummer 3.1 und Nummer 3.2 dieser Förderrichtlinie ergeben, in einem transparenten, wirtschaftlichen und diskriminierungsfreien Auswahlverfahren vergeben.

## **5. Besondere Zuwendungsvoraussetzungen**

5.1 Eine Förderung gemäß dieser Richtlinie kommt nur in Betracht, wenn das Projektgebiet nicht innerhalb eines Zeitraums von drei Jahren marktgetrieben mit gigabitfähigen Netzen ausgebaut wird.

<sup>&</sup>lt;sup>3</sup> Hierbei kommt es nicht auf die Eigentumsverhältnisse an. Entscheidend ist, dass der Auftragnehmer keine wettbewerbsverzerrenden Sondervorteile aufweist.

Allen Teilnehmern<sup>4</sup> im Projektgebiet sind zuverlässig Bandbreiten von einem Gigabit/s symmetrisch (Zielbandbreite) zu gewährleisten, wobei erhebliche neue Investitionen<sup>5</sup> im Projektgebiet zu tätigen sind. Die Zielbandbreite ist erreicht, wenn sie am Abschlusspunkt der Linientechnik im Gebäude bereitgestellt wird.

Eine Förderung ist ausgeschlossen, wenn ein gigabitfähiges Netz bereits besteht und lediglich der Teilnehmeranschluss noch fehlt (homes passed).

5.2 Der Antrag auf Förderung nach Nummer 1.1 Absatz 1 dieser Richtlinie muss alle Teilnehmer des förderfähigen Gebiets der betroffenen Gemeinde oder abgrenzbare Verwaltungsbezirke/Ortsteile dieser Gemeinde umfassen, auch wenn es sich um Gebäude in schwer erschließbaren Einzellagen handelt. Handelt es sich bei dem Zuwendungsempfänger um einen Landkreis, kann sich der Antrag auf alle Teilnehmer eines Gemeindegebiets bzw. eines abgrenzbaren Ortsteils innerhalb des Landkreises beschränken.

Eine schwer erschließbare Einzellage liegt vor, wenn die Distanz der Trassenmeter mehr als 400 Meter vom letztmöglichen Anschlusspunkt bis zu diesem Anschluss beträgt. Bei schwer erschließbaren Einzellagen wird die Förderung auf diesen Trassenabschnitt oder auf das Zweieinhalbfache der durchschnittlichen Kosten pro Adresspunkt im Projektgebiet begrenzt, dabei ist die für den Grundstückseigentümer der Einzellage günstigere Lösung zu wählen. Die Identifizierung der schwer erschließbaren Anschlüsse erfolgt durch die Antragsteller auf Basis einer Ermittlung der Bewilligungsbehörden.

5.3 Grundstückseigentümer in schwer erschließbaren Einzellagen erhalten ein Angebot, aus dem ihr erforderlicher Eigenbeitrag für einen gigabitfähigen Anschluss zu den fördergebietsüblichen Konditionen hervorgeht.<sup>6</sup> Dabei sind alternative Technologien und Verlegemethoden in Betracht zu ziehen.

Die erforderlichen Baukostenzuschüsse können ganz oder in Teilen durch Dritte übernommen werden.<sup>7</sup> Derartige Leistungen werden nicht auf den Bundesanteil der Förderung angerechnet.

5.4 Vor der Bewilligung von Fördermitteln in endgültiger Höhe für Fördergegenstände nach Nummer 3.1 und Nummer 3.2 ist ein Markterkundungsverfahren durchzuführen und für einen Zeitraum von mindestens acht Wochen auf einem zentralen Online-Portal zur Stellungnahme einzustellen. Das die Markterkundung betreffende Gebiet muss alle Teil-

<sup>&</sup>lt;sup>4</sup> Der geförderte Anschluss ist bis zur Innenseite der Gebäudeaußenwand zu verlegen. Nur sofern die Gestattungserklärung durch den Grundstückseigentümer versagt wird, ist ein Anschluss mit einem Leerrohr vorzubereiten.

<sup>&</sup>lt;sup>5</sup> Entspricht Fußnote 64 der Breitbandleitlinien, wonach Investitionen, die lediglich der Modernisierung aktiver Netzkomponenten (z. B. ausschließlich zur Aufrüstung auf Vectoring) dienen, nicht förderfähig sind.

<sup>&</sup>lt;sup>6</sup> Für Grundstückseigentümer, die keinen Baukostenzuschuss leisten, wird eine Förderung auf Basis einer separaten Richtlinie geprüft.

<sup>&</sup>lt;sup>7</sup> Etwa durch Eigenleistungen der Kommune, z. B. des Bauhofs.

nehmer im Sinne der Nummer 5.2 erfassen. Das Ergebnis ist auf dem Portal zu veröffentlichen. Das Ergebnis der Markterkundung darf zum Zeitpunkt der Ausschreibung des Förderprojektes nicht älter als zwölf Monate sein. Nicht berücksichtigt werden müssen im Rahmen des Markterkundungsverfahrens gemachte Ausbauzusagen für das Projektgebiet oder Teile davon, für die keine verbindliche Ausbauzusage<sup>8</sup> einschließlich Zeitpunkt und Umfang des Ausbaus (adressscharfe Festlegung des Gebiets, Ausbautechnik) hinterlegt wurde.

5.5 Der Zuwendungsempfänger ist verpflichtet, bei der Antragsstellung zu prüfen und zu erklären, ob bzw. inwieweit für das Projekt weitere Fördermittel durch ihn, Begünstigte oder Dritte in Frage kommen und/oder beantragt werden. Der Zuwendungsempfänger ist verpflichtet, die nationalen Vergabebestimmungen nach Maßgabe des Haushaltsrechts anzuwenden. Insbesondere sind dabei die Grundsätze der Transparenz, der Gleichbehandlung sowie der Nichtdiskriminierung gemäß dem europäischen Vergaberecht zu beachten. Die Bekanntgabe der Vergabeunterlagen sowie des Ergebnisses der Ausschreibung muss auf dem zentralen Online-Portal des Bundes erfolgen.

5.6 Für die Erschließung von Neubaugebieten kann ein Förderantrag nach Nummer 3.1 und Nummer 3.2 dieser Richtlinie gestellt werden. Förderfähig sind Ausgaben, die mit dem Anschluss des Neubaugebiets im Zusammenhang stehen, wie bspw. Planungen für die Errichtung des mitzuverlegenden TK-Netzes, Aufgrabungen zum Anschluss des Neubaugebietes an das bestehende TK-Netz sowie die hierzu erforderliche passive Infrastruktur und deren Verlegung. Nummer 1.6 dieser Richtlinie bleibt unberührt.

## **6. Art und Umfang, Höhe der Zuwendungen**

6.1 Die Zuwendung wird als Projektförderung im Wege der Anteilfinanzierung als nicht rückzahlbarer Zuschuss auf Basis der zuwendungsfähigen Ausgaben (Ausgabenbasis) gewährt.

6.2 Zuwendungsfähig sind die Ausgaben nach Nummer 3 dieser Richtlinie zur Erreichung des Zuwendungszwecks nach Nummer 1 dieser Richtlinie. Der Barwert der aus dem geförderten Gegenstand nach Nummer 3.2 dieser Richtlinie entstehenden Einnahmen, die über die Dauer der Zweckbindungsfrist erlöst werden, reduziert die zuwendungsfähigen Ausgaben des Zuwendungsempfängers anteilig bezogen auf den Bundesanteil der Förderung. Unentgeltliche Leistungen Dritter sind anzugeben und führen zu einer entsprechenden Reduzierung der Fördersumme, soweit sie den Förderbedarf verringern. Ist in den zuwendungsfähigen Ausgaben nach Nummer 3 dieser Richtlinie ein Umsatzsteueranteil enthalten, ist dieser nur zuwendungsfähig, soweit kein Vorsteuerabzug nach § 15 UStG geltend gemacht werden kann.

6.3 Um zu schnellen und kostengünstigen Gesamtlösungen zu kommen, ist die Nutzung von Eigenleistungen, von alternativer Netztechnologie im Fall von Nummer 5.3 und alternativer Verlegemethoden (Trenching-Verfahren, Nutzung oder Bau oberirdischer Verle-

<sup>&</sup>lt;sup>8</sup> Es wird ein Muster über die Vereinbarung einer verbindlichen Ausbauzusage zur Verfügung gestellt.

gung, Spülverfahren, Kabelpflugverfahren usw.) mit dem Ziel einer Vergünstigung der Angebotssumme und der Beschleunigung des Ausbaus stets mit Vorrang zu prüfen und grundsätzlich förderfähig. In der Ausschreibung ist darauf hinzuweisen, dass diese grundsätzlich förderfähig sind.

6.4 Die Bewilligungsbehörde entscheidet nach pflichtgemäßem Ermessen im jeweiligen Einzelfall über die konkrete Förderhöhe. Die maximale Bundesfördersumme für Maßnahmen nach Nummer 3.1 und Nummer 3.2 darf bei der Festsetzung der Förderhöhe nach Nummer 8 B.5 dieser Richtlinie 150 Millionen Euro nicht überschreiten.

6.5 Die Bewilligung in endgültiger Höhe erfolgt nach pflichtgemäßem Ermessen der Bewilligungsbehörde auf Basis der Angebote im Rahmen der Ausschreibung des Förderprojektes durch den Zuwendungsempfänger und des darin ermittelten Marktpreises. Sollten sich weniger als drei Bieter an der Ausschreibung beteiligen, sind die vorgelegten Angebote gem. § 5 Abs. 9 Gigabit-RR durch die Bewilligungsbehörde oder einen unabhängigen Wirtschaftsprüfer zu prüfen. Durch diese ist eine angemessene Fördersumme, die sich an der durchschnittlichen Fördersumme vergleichbarer Förderprojekte orientiert, festzusetzen.

6.6 Der Fördersatz beträgt grundsätzlich 50 Prozent (Basisfördersatz) der zuwendungsfähigen Ausgaben. Der Fördersatz wird auf 60 Prozent erhöht, wenn es sich bei dem Projektgebiet um ein Gebiet mit einer geringen Wirtschaftskraft handelt. Dies ist der Fall bei einer Abweichung von dem auf Gemeindeebene ermittelten einwohnerbezogenen Realsteuervergleich der Jahre 2015 bis 2019<sup>9</sup> von kleiner 2,68 Punkten von der Standardabweichung des Bundesdurchschnitts (auf Basis der kommunalen Verwaltungsgrenze). Eine negative Abweichung von mehr als 25,88 Punkten führt zu einer Erhöhung des Fördersatzes auf 70 Prozent.

6.7 Eine Erhöhung der bewilligten Fördersumme für Projekte nach den Fördergegenständen unter Nummer 3.1 und Nummer 3.2 dieser Richtlinie ist möglich, wenn im Förderprojekt unvorhergesehene und unabweisbare technische Planänderungen nach Antragsbewilligung eingetreten oder bekannt geworden sind, die nicht vom Antragsteller zu vertreten sind, und mit denen nicht gerechnet werden konnte. Die Veränderungen müssen derart gravierend sein, dass ohne Erhöhung der Fördersumme das Vorhaben nicht realisiert würde.

6.8 Vorhaben nach Nummer 3.1 und Nummer 3.2 mit einer Fördersumme unter 100.000 Euro werden nicht gefördert (Bagatellgrenze) es sei denn, die Bagatellgrenze wird nur deshalb unterschritten, weil Maßnahmen nach Nummer 6.3 zu einer entsprechenden Kosteneinsparung führen. Die Bagatellgrenze wird für die Unterstützung des Ausbaus reiner Neubaugebiete oder Gewerbegebiete auf 10.000 Euro festgelegt.

6.9 Der Zuwendungsempfänger hat einen Eigenmittelbeitrag i. H. v. 10 Prozent der zuwendungsfähigen Ausgaben zu leisten. Der Eigenmittelbeitrag des Zuwendungsempfän-

<sup>&</sup>lt;sup>9</sup> Basierend auf den Zahlen des Statistischen Bundeamtes.

gers kann vom Land übernommen werden. Der Eigenmittelbeitrag entfällt, wenn es sich um eine Gebietskörperschaft mit geringer Wirtschaftskraft handelt oder wenn die Gebietskörperschaft Anordnungen im Rahmen eines Haushaltssicherungsverfahrens unterliegt. Ersteres ist der Fall, wenn der Realsteuervergleich i.S. der Nummer 6.6 dieser Richtlinie eine negative Abweichung um mehr als 25,88 Punkte aufweist.

6.10 Soweit neben der Förderung nach diesem Programm eine Ko-Finanzierung durch andere Fördermaßnahmen erfolgt, wird der nach den obigen Grundsätzen ermittelte Fördersatz des Bundes erforderlichenfalls so weit reduziert, dass es in Kombination mit den weiteren Fördermaßnahmen nicht zu einer Überförderung kommt. Eine Kumulierung mit anderen Bundesprogrammen und EU-Programmen ist möglich.

6.11 Nachgewiesene Ausgaben nach Nummer 3.3 dieser Richtlinie werden bis maximal 50.000 Euro pro Gemeinde bzw. 200.000 Euro pro Landkreisprojekt gefördert. Eine Förderung von Leistungen nach Nummer 3.3 dieser Richtlinie kann nur einmal in Anspruch genommen werden.

6.12 Sollte im Laufe eines Förderprojektes nach Nummer 3.1 oder Nummer 3.2 ein Unternehmen einen Ausbau anmelden oder durchführen, der nicht im Markterkundungsverfahren gemeldet wurde, so kann die Bewilligungsbehörde auf Antrag und unter der Voraussetzung der Verfügbarkeit von Haushaltsmitteln im Einzelfall nach pflichtgemäßen Ermessen die Förderung nachträglich bis zum Ausgleich der dadurch vergrößerten Wirtschaftlichkeitslücke bzw. der dadurch verminderten Pachteinnahmen erhöhen. Es gilt eine Bagatellgrenze von mindestens 5 Prozent des Förderbetrags.

## **7. Sonstige Zuwendungsbestimmungen**

7.1 Zuwendungen dürfen nur gewährt werden, wenn die Gesamtfinanzierung des Vorhabens gesichert ist. Der Zuwendungsempfänger muss hierzu bei Beantragung des endgültigen Bewilligungsbescheids der Bewilligungsbehörde eine Finanzierungsübersicht vorlegen.

7.2 Nicht gefördert werden Vorhaben und Beratungsleistungen, die vor Bewilligung des Förderantrages durch die Bewilligungsbehörde bereits begonnen wurden. Maßnahmebeginn bzgl. des Fördergegenstandes nach Nummer 3.1 dieser Richtlinie ist der Abschluss eines Vertrags des Zuwendungsempfängers mit dem Netzbetreiber. Maßnahmebeginn bzgl. des Fördergegenstandes nach Nummer 3.2 dieser Richtlinie ist der Abschluss eines Vertrags des Zuwendungsempfängers mit dem Bauunternehmen oder der Beginn der Baumaßnahme im Falle der Eigenvornahme. Maßnahmebeginn bzgl. des Fördergegenstandes nach Nummer 3.3 dieser Richtlinie ist der Abschluss eines Vertrags des Zuwendungsempfängers mit dem Beratungsunternehmen.

7.3 Des Weiteren werden Vorhaben nicht gefördert, wenn der Begünstigte einer bestandskräftigen Rückforderungsentscheidung der Europäischen Kommission nicht nachgekommen ist.

7.4 Die nach Nummer 3.1 und Nummer 3.2 dieser Richtlinie geförderte Breitbandinfrastruktur ist für einen Zeitraum von mindestens sieben Jahren ab Vorlage des Verwendungsnachweises (Zweckbindungsfrist) zu betreiben.

7.5 Der Zuwendungsempfänger hat einen diskriminierungsfreien Zugang gemäß § 8 der Gigabit-RR vom 13.11.2020 zu gewährleisten.

7.6 Die Ausschreibung des Förderprojektes durch den Zuwendungsempfänger muss zur Regelung des Vertragsverhältnisses zwischen dem Zuwendungsempfänger und dem bezuschlagten Bieter den durch die Bewilligungsbehörde vorgegebenen Vertrag verwenden. Von den nicht disponibel gestellten Vertragsteilen darf nur nach vorheriger Genehmigung der Bewilligungsbehörde abgewichen werden. Der Antrag auf Genehmigung einer abweichenden Regelung muss begründet werden. Die Bewilligungsbehörde kann die Genehmigung erteilen, wenn nach den Umständen des Einzelfalles ein Festhalten an den vorgegebenen Regelungen unzumutbar ist.<sup>10</sup>

7.7 Für den Fall, dass nach Ablauf der Zweckbindungsfrist im Falle des Zuwendungsgegenstands nach Nummer 3.1 dieser Richtlinie das hierdurch geförderte Netz vom Netzbetreiber stillgelegt bzw. nicht mehr betrieben werden sollte, ist der Netzbetreiber zu verpflichten, den Weiterbetrieb rechtzeitig zu marktüblichen Konditionen auszuschreiben.

7.8 Im Hinblick auf den Fördergegenstand nach Nummer 3.2 dieser Richtlinie hat der Zuwendungsempfänger über die Zweckbindungsfrist hinaus das passive Netz privaten Netzbetreibern zur Verfügung zu stellen. Nach Ablauf des Pachtvertrages mit dem privatwirtschaftlichen Betreiber hat der Zuwendungsempfänger sich um eine erneute Verpachtung und/oder um eine Veräußerung des Netzes unter Sicherstellung des Open-Access-Gedankens zu bemühen.

## **8. Verfahren**

### **A - Allgemeines**

- 1. Das Bundesministerium für Verkehr und digitale Infrastruktur kann Projektträger für die Durchführung des Bundesförderprogramms zur Unterstützung des Breitbandausbaus in Deutschland (Bewilligungsbehörde) verpflichten. Die Bewilligungsbehörde führt auch die Beratung zur Antragsstellung durch. Sie kann hierzu Dritte beauftragen.
- 2. Bei der im Rahmen dieser Förderrichtlinie gewährten Zuwendung kann es sich um eine Subvention im Sinne von § 264 Strafgesetzbuch (StGB) handeln. Einige der im Antragsverfahren sowie im laufenden Projekt zu machenden Angaben sind deshalb ggf. subventionserheblich im Sinne von § 264 StGB in Verbindung mit § 2 des Subventionsgesetzes (SubvG). In diesem Fall wird der Antragsteller vor Bewilligung einer Zuwendung über die subventionserheblichen Tatsachen und die Strafbarkeit eines Subventionsbetruges gemäß § 264 StGB in Kenntnis gesetzt und gibt hierüber eine zwingend erforderliche schriftliche Bestätigung der Kenntnis-

 $10$  Die Bewilligungsbehörde muss bis auf Weiteres die Anträge und ihre Entscheidungsentwürfe dem Bund vorlegen.

nahme ab. Des Weiteren ist der Zuwendungsempfänger auf die Offenbarungspflicht nach § 3 SubvG hinzuweisen.

- 3. Für die Bewilligung, Auszahlung und Abrechnung der Zuwendung sowie für den Nachweis und die Prüfung der Verwendung und die ggf. erforderliche Aufhebung des Zuwendungsbescheides und die Rückforderung der gewährten Zuwendung gelten die §§ 48 bis 49a Verwaltungsverfahrensgesetz (VwVfG), die §§ 23, 44 BHO und die hierzu erlassenen Allgemeinen Verfahrensvorschriften soweit nicht in dieser Förderrichtlinie Abweichungen von den Allgemeinen Verwaltungsvorschriften zugelassen worden sind. Der Bundesrechnungshof ist gemäß §§ 91, 100 BHO zur Prüfung berechtigt.
- 4. Ein Beirat aus Vertretern des Bundesministeriums für Verkehr und digitale Infrastruktur und Vertretern der Länder, der mindestens zweimal im Jahr tagt, begleitet das Bundesförderprogramm im Hinblick auf seine erreichten Ergebnisse und seine Fortentwicklung.

#### **B - Verfahrensschritte, Antragsstellung**

- 1. Die Veröffentlichung eines Förderaufrufes ist Voraussetzung für alle nachfolgenden Verfahrensschritte.
- 2. Der Zuwendungsempfänger beantragt bei der Bewilligungsbehörde die Gewährung einer Förderung für den Gigabit-Ausbau eines Gebietes, das durch eine Karte adressgenau festgelegt wird und durch eine Adressliste substantiiert ist. Darüber hinaus werden die förderfähigen sozioökonomischen Schwerpunkte adressgenau auf der Karte angegeben und als Adressliste vorgelegt.
- 3. Die Bewilligungsbehörde prüft die Förderfähigkeit des Antragstellers, des beantragten Gebietes, sowie der sozioökonomischen Schwerpunkte. Sie prüft zudem, ob alle relevanten Alternativen im Hinblick auf schnelle und kostengünstige Lösungen geprüft worden sind. Sie bewilligt die Förderung und setzt die vorläufige Fördersumme auf Basis der Zahl der förderfähigen Anschlüsse und der dafür kalkulierten Kosten fest.
- 4. Der Zuwendungsempfänger hat zur Sicherstellung des Vorranges des privatwirtschaftlichen Telekommunikationsausbaus das Markterkundungsverfahren nach dieser Richtlinie durchzuführen. Das Markterkundungsverfahren darf bei Einleitung der Ausschreibung des Förderprojektes nicht länger als ein Jahr zurückliegen. Zur Wahrung dieser Frist kann der Zuwendungsempfänger die Durchführung des Markterkundungsverfahrens nach Beantragung der Zuwendung in vorläufiger Höhe durchführen. Die Bewilligung der Förderung erfolgt in diesem Fall unter der Auflage, dass das Markterkundungsverfahren durchzuführen ist und bei der Ausschreibung des Förderprojektes berücksichtigt werden muss. Der Zuwendungsempfänger unterrichtet die Bewilligungsbehörde vor Einleitung des Ausschreibungsverfahrens über dessen Ergebnis und passt das Projektgebiet an, soweit ein privatwirtschaftlicher Ausbau für Teile des Gebietes in den nächsten drei Jahren geplant ist.
- 5. Der Zuwendungsempfänger schreibt das bewilligte Projekt nach Zugang des Bewilligungsbescheides in vorläufiger Höhe aus und beantragt die endgültige Festsetzung der Fördersumme auf Grundlage des wirtschaftlichsten Angebots.
- 6. Das Nachfordern weiterer ergänzender bzw. klarstellender Antragsunterlagen bzw. das Aufklären des Sachverhaltes durch die Bewilligungsbehörde ist möglich.

### **C - Bewilligung**

- 1. Die Bewilligungsentscheidung liegt im pflichtgemäßen Ermessen der Bewilligungsbehörde.
- 2. Die Bewilligungsbehörde erlässt zunächst den Bescheid, in dem die Förderung dem Grunde nach verbindlich bewilligt und die Fördersumme vorläufig beschieden wird. Die Allgemeinen Nebenbestimmungen für Zuwendungen zur Projektförderung an Gebietskörperschaften und Zusammenschlüsse von Gebietskörperschaften (ANBest-Gk) bzw. die Allgemeinen Nebenbestimmungen für Zuwendungen zur Projektförderung (ANBest-P), die Besonderen Nebenbestimmungen (BNBest-Gigabit/Beratung) und die Gigabit-RR werden Bestandteil des Zuwendungsbescheides.
- 3. Die Bewilligung in endgültiger Höhe erfolgt nach Durchführung des Auswahlverfahrens gemäß Nummer 4.4 dieser Richtlinie auf Basis des Ergebnisses dieses Verfahrens. Im Fall der Nummer 3.2 kann die Bewilligung in endgültiger Höhe erst erfolgen, wenn der Betrieb der zu errichtenden passiven Infrastruktur durch einen privatwirtschaftlichen Betreiber öffentlicher TK-Netze gesichert ist.

#### **D - Auszahlung**

- 1. Die Auszahlung der Zuwendung erfolgt gemäß VV Nr. 7.4 zu § 44 BHO im Wege des Anforderungsverfahrens.
- 2. Dem Zuwendungsempfänger werden die bewilligten Fördermittel nach Nummer 3.1 und Nummer 3.2 entsprechend des Projektfortschritts auf Anforderung ausgezahlt. Die Nachweise sind spätestens zur abschließenden Verwendungsnachweisprüfung einzureichen. Hinsichtlich des Fördergegenstandes nach Nummer 3.3 dieser Richtlinie erfolgt die Auszahlung der Fördermittel erst nach erfolgter Verwendungsnachweisprüfung.
- 3. Entsprechende Einzelheiten werden in den Besonderen Nebenbestimmungen und im Zuwendungsbescheid geregelt.

#### **E - Zwischen- und Verwendungsnachweise**

- 1. Über die in Nummer 5 und 6 ANBest-Gk/P zu erfüllenden Pflichten hinaus kann die Bewilligungsbehörde im Einzelfall nach pflichtgemäßem Ermessen und in Abstimmung mit dem Fördermittelgeber zur Erreichung des Zuwendungszweckes andere Nachweise bzw. Anforderungen als Auflage bzw. Nebenbestimmung in den Zuwendungsbescheid aufnehmen.
- 2. Es gelten die Regeln der ANBest-Gk/P und der BNBest-Gigabit/Beratung.
- 3. Diese Nachweise bzw. Mitteilungen sind über das zentrale Online-Portal der Bewilligungsbehörde zu übermitteln.
- 4. Der Zuwendungsempfänger hat der Bewilligungsbehörde das Ergebnis des Auswahlverfahrens unverzüglich nach Erteilung des Zuschlags mitzuteilen.
- 5. Der Zuwendungsempfänger hat die Dokumentationspflicht gem. § 10 Gigabit-RR zu erfüllen.

#### **F - Mitwirkungspflichten**

- 1. In Ergänzung zu Nummer 5 ANBest-Gk/P kann die Bewilligungsbehörde im Einzelfall nach pflichtgemäßem Ermessen zur Erreichung des Zuwendungszweckes weitere bzw. strengere Informationspflichten als Auflage bzw. Nebenbestimmung im Zuwendungsbescheid fordern.
- 2. Diesen Informationspflichten ist über das zentrale Online-Portal der jeweiligen Bewilligungsbehörde nachzukommen.

#### **G - Rückforderung**

In Ergänzung zu den o.g. allgemeinen Rückforderungsgründen (siehe Nr. 8 A) gilt für den Fördergegenstand nach Nummer 3.1 und, wenn sich die Bemessungsgrundlage bei dem Fördergegenstand nach Nummer 3.2 ändert, Folgendes:

Die Bewilligungsbehörde hat ausgezahlte Fördermittel anteilig zurückzufordern, wenn im Rahmen einer Prüfung nach sieben Jahren festgestellt wird, dass sich die Bemessungsgrundlage der Zuwendung tatsächlich um mehr als 500 Euro verringert hat (Abrechnung im Rahmen der Prüfung nach sieben Jahren auf der Grundlage des Berechnungsverfahrens, das dem Bewilligungsbescheid zugrunde lag).

#### **H - Erfolgskontrolle**

Im Rahmen der Nachweisprüfung wird durch das Bundesministerium für Verkehr und digitale Infrastruktur nach VV Nr. 11a zu § 44 BHO eine Erfolgskontrolle der jeweiligen Fördermaßnahme und nach den in den VV zu § 7 BHO festgelegten Grundsätzen eine Erfolgskontrolle des Förderprogramms selbst hinsichtlich des übergeordneten Förderziels nach der Präambel durchgeführt. Aus Gründen der Wirtschaftlichkeit sowie zur Vermeidung unnötiger Bürokratie sollen die Erfolgskontrollen gemeinsam mit der umfassenden Evaluation der Gigabit-RR erfolgen.

Die begleitende Erfolgskontrolle des Förderprogramms wird laufend durchgeführt.

Die abschließende Erfolgskontrolle erfolgt zum Jahresende nach Abschluss des Förderprogramms.

Im Rahmen der begleitenden Erfolgskontrolle des Förderprogramms wird insbesondere, jedoch nicht ausschließlich, untersucht, ob die mit dem Förderprogramm verfolgten Ziele erreicht wurden bzw. der derzeitige Umsetzungsstand eine den Plänen entsprechende Zielerreichung vermuten lässt (Zielerreichungskontrolle). Sollten im Rahmen der begleitenden Erfolgskontrolle signifikante Verzögerungen deutlich werden, wird sich das Bundesministerium für Verkehr und digitale Infrastruktur über Umfang und Gründe der Verzögerungen informieren und entsprechende Maßnahmen einleiten.

Die abschließende Erfolgskontrolle untersucht insbesondere, jedoch nicht ausschließlich, ob

- 1. die im Rahmen des Förderprogramms verfolgten Ziele erreicht wurden bzw. der derzeitige Umsetzungsstand eine den Plänen entsprechende Zielerreichung vermuten lässt (Zielerreichungskontrolle);
- 2. die Projekte zur Erreichung der übergeordneten Ziele der Fördermaßnahme beigetragen haben (Wirkungskontrolle);
- 3. der Vollzug der Projekte im Hinblick auf den individuellen Ressourcenverbrauch wirtschaftlich war (Vollzugswirtschaftlichkeit) und somit auch die gesamte Fördermaßnahme zur Erreichung der gesetzten Ziele wirtschaftlich ist (Maßnahmenwirtschaftlichkeit).

## **Geltungsdauer**

Die Richtlinie tritt mit Verkündung in Kraft.

Sie ist befristet bis zum 31.12.2022.

Berlin, den 26.04.2021

Bundesministerium

für Verkehr und digitale Infrastruktur

Bundesminister Andreas Scheuer